# *Template* Makalah JTERA

**Penulis Pertama<sup>1</sup> , Penulis Kedua<sup>2</sup> , Penulis Ketiga<sup>3</sup>**

*1,3Afiliasi Penulis Pertama dan Ketiga Alamat Afiliasi, Negara <sup>2</sup>Afiliasi penulis kedua Alamat Afiliasi, Negara* emailkorespondensi@email.ac.id

# *Abstrak*

Dokumen ini merupakan format panduan bagi penulis untuk menulis makalah yang siap dipublikasikan dalam JTERA. Para penulis harus mengikuti petunjuk yang diberikan dalam panduan ini. Anda dapat menggunakan dokumen ini baik sebagai petunjuk penulisan dan sebagai *template* dimana Anda dapat mengetik teks Anda sendiri. Tuliskan Abstrak ini dalam Bahasa Inggris dan Bahasa Indonesia dengan maksimal 200 kata.

**Kata kunci:** tidak lebih dari 5 kata kunci

## *Abstract*

*This document gives formatting instructions for authors preparing papers for publication in JTERA. The authors must follow the instructions given in the document for the papers to be published. You can use this document as both an instruction set and as a template into which you can type your own text. Please write the Abstract in English and Bahasa Indonesia with maximum 200 words.*

*Keywords: include at least 5 keywords or phrases*

## **I. PENDAHULUAN**

Dokumen ini adalah *template*. Sebuah salinan elektronik yang dapat diunduh dari situs web JTERA. Untuk pertanyaan atas panduan ini, silakan hubungi panitia publikasi jurnal seperti yang ditunjukkan pada *website*. Makalah yang telah dipublikasikan tersedia dan dapat dilihat dalam situs *website* JTERA.

# **II. FORMAT HALAMAN**

Cara paling mudah untuk memenuhi persyaratan format penulisan adalah dengan menggunakan dokumen ini sebagai *template*. Kemudian ketikkan teks Anda ke dalamnya. Jumlah halaman makalah tidak lebih dari 10 halaman.

Ukuran kertas harus sesuai dengan ukuran halaman A4, yaitu lebar 210 mm dan panjang 297 mm. Batas margin ditetapkan sebagai berikut:

- $\triangle$  Atas = 20 mm
- Bawah  $= 25$  mm

• Kiri = Kanan =  $20 \text{ mm}$ Artikel penulisan harus dalam format dua kolom dengan ruang 7 mm antara kolom.

# **III.** *STYLE* **HALAMAN**

Paragraf harus teratur. Semua paragraf harus rata, yaitu sama-sama rata kiri dan dan rata kanan.

#### *A. Huruf-huruf Dokumen*

Seluruh dokumen harus dalam Times New Roman *font*. Jenis *font* lain dapat digunakan jika diperlukan untuk tujuan khusus. Fitur ukuran *font*  dapat dilihat pada Tabel I.

#### *A. Judul dan Penulis*

Judul harus dalam *font* biasa berukuran 24 pt. Nama penulis, afiliasi, dan alamat afiliasi harus dalam font biasa berukuran 10 pt Italic. Alamat email korespondensi harus dalam font Courier New/Regular berukuran 10 pt.

|                | <b>Tampilan (dalam Time New Roman)</b> |                    |               |
|----------------|----------------------------------------|--------------------|---------------|
| Ukuran<br>Font | <b>Biasa</b>                           | Tebal              | <b>Miring</b> |
|                | (Reguler)                              | (Bold)             | (Italic)      |
| 10             | Isi Abstrak, isi                       | Ket.               | Isi Abstract  |
|                | tabel, referensi                       | Tabel,             |               |
|                |                                        | Ket.               |               |
|                |                                        | Gambar             |               |
| 11             | Isi                                    | heading            | heading       |
|                |                                        | level <sub>2</sub> | level 2       |
|                |                                        |                    | heading       |
|                |                                        |                    | level 3,      |
|                |                                        |                    | afiliasi      |
|                |                                        |                    | penulis,      |
|                |                                        |                    | alamat        |
|                |                                        |                    | afiliasi,     |
|                |                                        |                    | istilah       |
|                |                                        |                    | <b>Bahasa</b> |
|                |                                        |                    | Inggris       |
| 12             |                                        | Nama               | heading       |
|                |                                        | penulis,           | Abstract,     |
|                |                                        | heading            |               |
|                |                                        | Abstrak            |               |
|                |                                        | heading            |               |
|                |                                        | Abstract           |               |
| 13             |                                        | Heading            |               |
|                |                                        | level 1            |               |
| 24             | Judul                                  |                    | Judul dalam   |
|                |                                        |                    | <b>Bahasa</b> |
|                |                                        |                    | Inggris       |

**Tabel 1. Ukuran** *font* **makalah**

Judul dan pengarang harus dalam format kolom tunggal dan harus rata tengah. Setiap awal kata dalam judul harus huruf besar, kecuali untuk katakata pendek seperti, "sebuah", "dan", "di", "oleh", "untuk", "dari", "pada", "atau", dan sejenisnya. Penulisan penulis tidak boleh menunjukkan nama jabatan (misalnya Dosen Pembimbing), gelar akademik (misalnya Dr) atau keanggotaan dari setiap organisasi profesional (misalnya Senior Member IEEE).

Setiap afiliasi harus dimasukkan, seperti: nama institusi, nama organisasi, nama perusahaan. Nama afiliasi diakhiri dengan alamat, termasuk nama negara. Tuliskan satu saja alamat email salah satu penulis sebagai email korespondensi.

### *B. Bagian Heading*

Sebaiknya tidak lebih dari tiga tingkat untuk *heading*. Setiap awal kata dalam suatu *heading* harus berhuruf kapital, kecuali untuk kata-kata pendek seperti yang tercantum dalam bagian III-B.

*1) Heading Level-1: Heading* level-1 harus dalam *Small Caps* dengan ukuran 13 pt, terletak di tengah-tengah dan menggunakan penomoran angka Romawi huruf besar. Sebagai contoh, lihat *heading* "III*. STYLE* HALAMAN" dari dokumen ini. *Heading* level-1 yang tidak boleh menggunakan penomoran

adalah "UCAPAN TERIMA KASIH" dan "REFERENSI"*.*

*2) Heading Level-2: Heading* level-2 harus miring (italic) dan tebal (bold) dengan ukuran 11 pt, merapat ke kiri dan dinomori menggunakan abjad huruf besar. Sebagai contoh, lihat *heading* "*C*. *Bagian Heading*" di atas.

*3) Heading Level-3: Heading* level-3 harus diberi spasi, miring, dan dinomori dengan angka diikuti dengan tanda kurung kanan. *Heading* level 3 harus diakhiri dengan titik dua. Heading level-3 berukuran 11 pt. Isi dari bagian level-3 bersambung mengikuti judul *heading* dengan paragraf yang sama. Sebagai contoh, bagian ini diawali dengan *heading* level-3.

#### *C. Grafik dan Tabel*

Grafik dan tabel harus terletak di tengah (*centered*). Grafik dan tabel yang besar dapat direntangkan pada kedua kolom.

Grafik diperbolehkan berwarna. Gambar tidak boleh menggunakan pola titik-titik karena ada kemungkinan tidak dapat dicetak sesuai aslinya. Gunakan pewarnaan padat yang kontras baik untuk tampilan di layar komputer, maupun untuk hasil cetak yang berwarna hitam putih, seperti tampak pada Gambar 1.

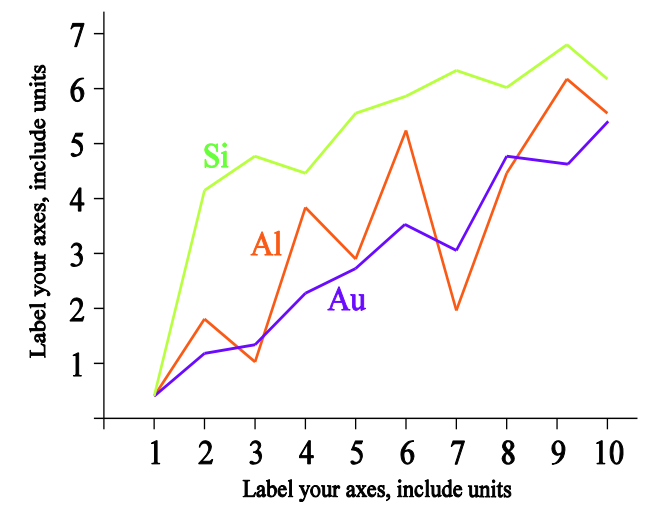

**Gambar 1. Contoh grafik garis menggunakan warna yang kontras baik di layar komputer, maupun dalam hasil cetak hitam-putih**

Gambar 2 menunjukkan contoh sebuah gambar dengan resolusi rendah yang kurang sesuai ketentuan, sedangkan Gambar 3 menunjukkan contoh dari sebuah gambar dengan resolusi yang memadai. Periksa bahwa resolusi gambar cukup untuk mengungkapkan rincian penting pada gambar.

Harap periksa semua gambar dalam makalah Anda, baik di layar, maupun hasil versi cetak.

Ketika memeriksa gambar versi cetak, pastikan bahwa:

- warna mempunyai kontras yang cukup,
- gambar cukup jelas,
- semua label pada gambar dapat dibaca.

#### *D. Keterangan Gambar*

Gambar diberi nomor dengan menggunakan angka. Keterangan gambar harus dalam font tebal (bold) ukuran 10 pt. Keterangan gambar harus diletakkan di tengah (*centered*). Keterangan gambar dengan nomor gambar harus ditempatkan setelah gambar terkait, seperti yang ditunjukkan pada Gambar 1.

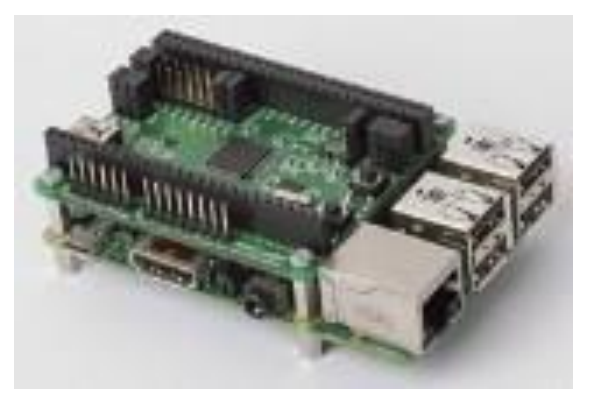

**Gambar 2. Contoh gambar dengan resolusi kurang**

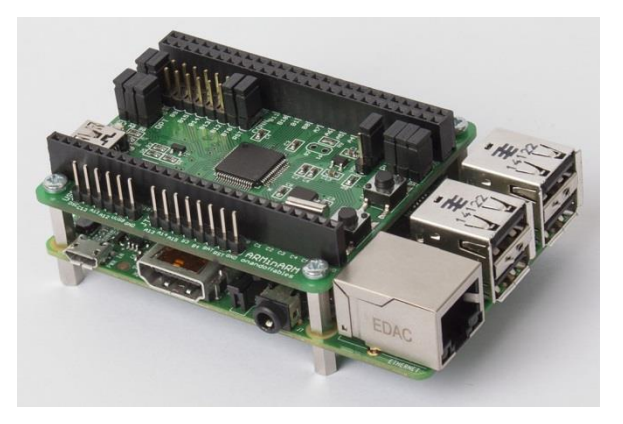

**Gambar 3. Contoh gambar dengan resolusi cukup**

# *E. Keterangan Tabel*

Tabel diberi nomor menggunakan angka. Keterangan tabel di tengah (*centered*) dan dalam font tebal (*bold*) berukuran 10 pt. Setiap awal kata dalam keterangan tabel menggunakan huruf kapital, kecuali untuk kata-kata pendek seperti yang tercantum pada bagian III-B. Keterangan angka tabel ditempatkan sebelum tabel terkait, seperti yang ditunjukkan pada Tabel I.

#### *F. Nomor Halaman, Header, dan Footer*

Nomor halaman, *header* dan *footer* tidak perlu dicantumkan penulis.

## *G. Links dan Bookmarks*

Semua *hypertext link* dan bagian *bookmark* akan dihapus. Jika makalah perlu merujuk ke alamat email atau URL di artikel, alamat atau URL lengkap harus diketik dengan font biasa.

#### *H. Penulisan Persamaan*

Persamaan secara berurutan diikuti dengan penomoran angka dalam tanda kurung dengan margin rata kanan, seperti dalam (1). Gunakan *equation editor* untuk membuat persamaan. Beri spasi *tab* dan tulis nomor persamaan dalam tanda kurung. Untuk membuat persamaan Anda lebih rapat, gunakan tanda garis miring, fungsi pangkat, atau pangkat yang tepat. Gunakan tanda kurung untuk menghindari kerancuan dalam pemberian angka pecahan. Jelaskan persamaan saat berada dalam bagian dari kalimat, seperti berikut:

$$
\sum F = ma \tag{1}
$$

Pastikan bahwa simbol-simbol di dalam persamaan telah didefinisikan sebelum persamaan atau langsung mengikuti setelah persamaan muncul. Simbol diketik dengan huruf miring.  $F$  mengacu pada gaya, tetapi F merupakan satuan Farad. Mengacu pada (1), bukan Pers. (1) atau persamaan (1), kecuali pada awal kalimat: "Persamaan (1) merupakan …".

# *I. Referensi*

Judul pada bagian *heading* referensi tidak boleh bernomor. Semua *item* referensi berukuran font 10 pt. Silakan gunakan gaya tulisan miring dan biasa untuk membedakan berbagai perbedaan dasar seperti yang ditunjukkan pada bagian Referensi. Penomoran *item* referensi diketik berurutan dalam tanda kurung siku (misalnya [1]).

Ketika Anda mengacu pada item referensi, silakan menggunakan nomor referensi saja, misalnya [2]. Jangan menggunakan "Ref. [3]" atau "Referensi [3]", kecuali pada awal kalimat, misalnya "Referensi [3] menunjukkan bahwa ...". Dalam penggunaan beberapa referensi masingmasing nomor diketik dengan kurung terpisah (misalnya [2], [3], [4]-[6]). Beberapa contoh item referensi dengan kategori yang berbeda ditampilkan pada bagian Referensi yang meliputi:

- $\bullet$  contoh buku pada [1]
- contoh seri buku dalam [2]
- contoh artikel jurnal di [3]
- contoh paper seminar di [4]
- contoh paten dalam [5]
- contoh website di [6]
- contoh dari suatu halaman web di [7]
- contoh manual databook dalam [8]
- contoh datasheet dalam [9]
- contoh tesis master di [10]
- contoh laporan teknis dalam [11]
- contoh standar dalam [12]

# **IV. KESIMPULAN**

*Template* ini adalah versi pertama JTERA. Sebagian besar petunjuk format di dokumen ini disadur dari *template* untuk artikel IEEE.

# **UCAPAN TERIMA KASIH**

Bagian ini berisi ucapan terima kasih terhadap pihak yang berkontribusi terhadap penelitian (jika ada). Judul untuk ucapan terima kasih dan referensi tidak diberi nomor.

## **REFERENSI**

- [1] S. M. Metev and V. P. Veiko, *Laser Assisted Microtechnology*, 2nd ed., R. M. Osgood, Jr., Ed. Berlin, Germany: Springer-Verlag, 1998
- [2] J. Breckling, Ed., *The Analysis of Directional Time Series: Applications to Wind Speed and Direction*, ser. Lecture Notes in Statistics. Berlin, Germany: Springer, 1989, vol. 61
- [3] S. Zhang, C. Zhu, J. K. O. Sin, and P. K. T. Mok, "A novel ultrathin elevated channel low-

temperature poly-Si TFT", *IEEE Electron Device Lett.*, vol. 20, pp. 569–571, Nov. 1999

- [4] M. Wegmuller, J. P. von der Weid, P. Oberson, and N. Gisin, "High resolution fiber distributed measurements with coherent OFDR," in *Proc. ECOC'00*, 2000, paper 11.3.4, p. 109
- [5] R. E. Sorace, V. S. Reinhardt, and S. A. Vaughn, "High-speed digital-to-RF converter," U.S. Patent 5 668 842, Sept. 16, 1997
- [6] (2002) The IEEE website. [Online]. Available: http://www.ieee.org/
- [7] M. Shell. (2002) IEEEtran homepage on CTAN. [Online]. Available: http://www.ctan.org/texarchive/macros/latex/contrib/supported/IEEEtran/
- [8] *FLEXChip Signal Processor (MC68175/D)*, Motorola, 1996
- [9] "PDCA12-70 data sheet," Opto Speed SA, Mezzovico, Switzerland
- [10] A. Karnik, "Performance of TCP congestion control with rate feedback: TCP/ABR and rate adaptive TCP/IP," M. Eng. thesis, Indian Institute of Science, Bangalore, India, Jan. 1999
- [11] J. Padhye, V. Firoiu, and D. Towsley, "A stochastic model of TCP Reno congestion avoidance and control," Univ. of Massachusetts, Amherst, MA, CMPSCI Tech. Rep. 99-02, 1999
- [12] *Wireless LAN Medium Access Control (MAC) and Physical Layer (PHY) Specification*, IEEE Std. 802.11, 1997

Sekretariat:

**POLITEKNIK SUKABUMI** 

Jl. Babakan Sirna No. 25 Kota Sukabumi 43132<br>Jawa Barat, Indonesia<br>Telp/Fax: (0266) 215417<br>E-mail: jtera@polteksmi.ac.id<br>Website: http://jtera.polteksmi.ac.id

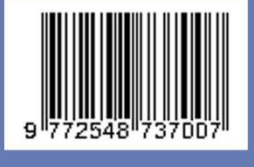